# **ACP normée**

Dans l'ACP normée (i.e. sur données centrées réduites), la matrice des corrélations sera utilisée pour l'extraction des valeurs propres et vecteurs propres.

 Ainsi, on doit cliquer sur « **Matrice de corrélation** » pour faire l'analyse.

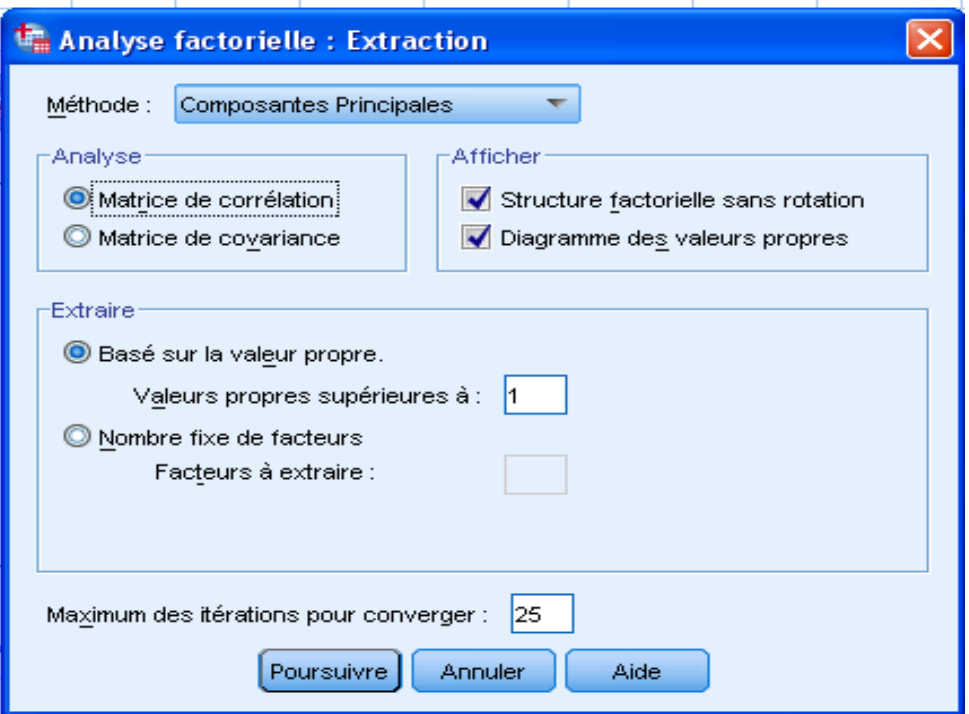

Les résultats de l'ACP normée sont donnés comme suit :

#### **1. Variance totale expliquée :**

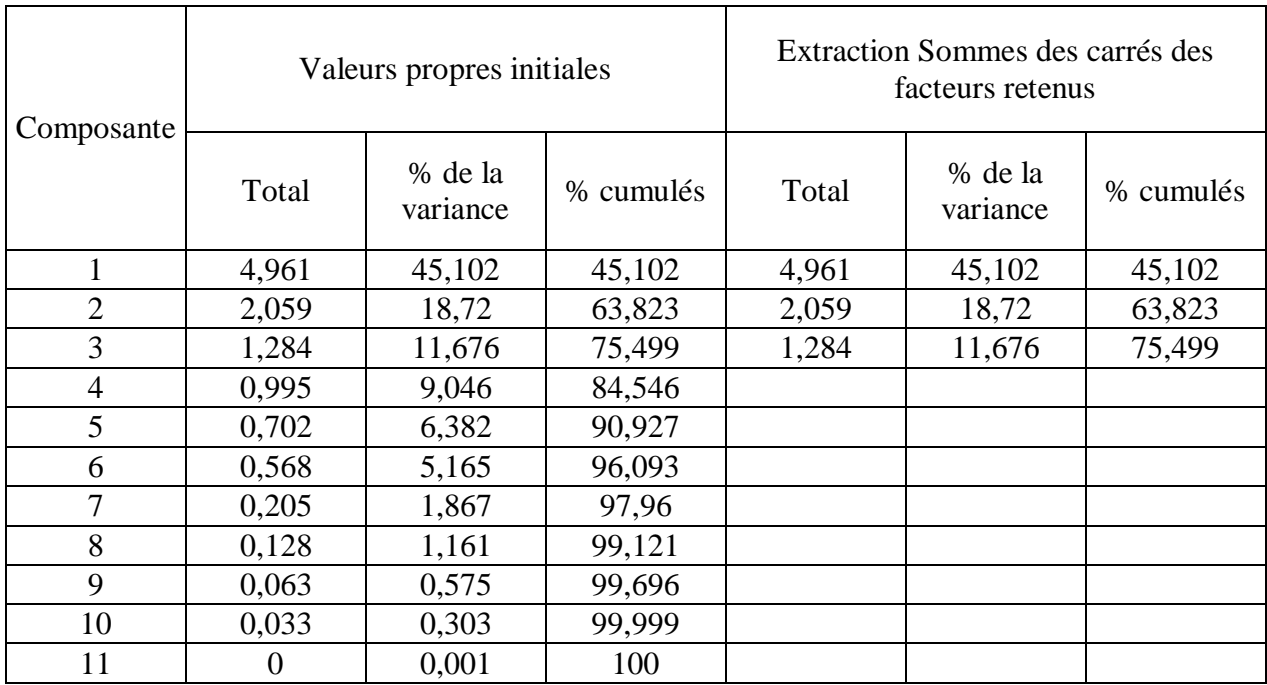

#### **Variance totale expliquée**

Méthode d'extraction : Analyse en composantes principales.

a. 3 composantes extraites.

- La plus grande valeur propre de la matrice de corrélation est 4.973 ; elle est associée au premier axe principal qui explique 45,212 de la variabilité.
- $\geq$  On choisit les trois premiers axes principaux qui expliquent 75,575% de la variance. Ce choix se voie clairement dans le Graphique des valeurs propres.
- **2. Graphique des valeurs propres :**

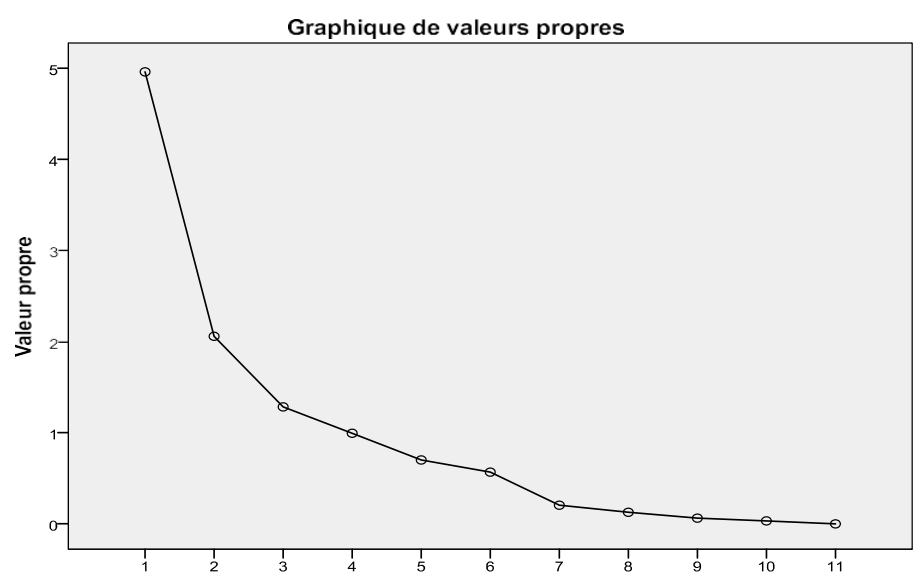

Numéro de composant

### **3. Matrice des composantes :**

Les coefficients de corrélation entre les variables initiales et les composantes principales sont donnés dans le tableau suivant :

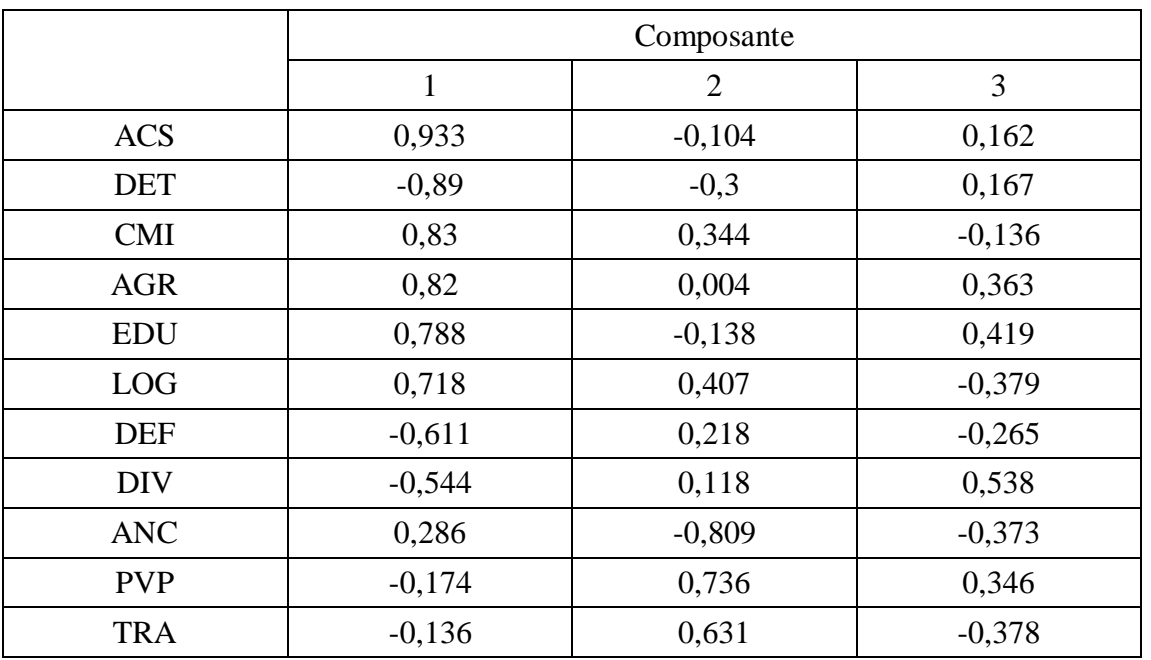

#### **Matrice des composantes<sup>a</sup>**

Méthode d'extraction : Analyse en composantes principales.

a. 3 composantes extraites.

### **Matrice des composantes<sup>a</sup>**

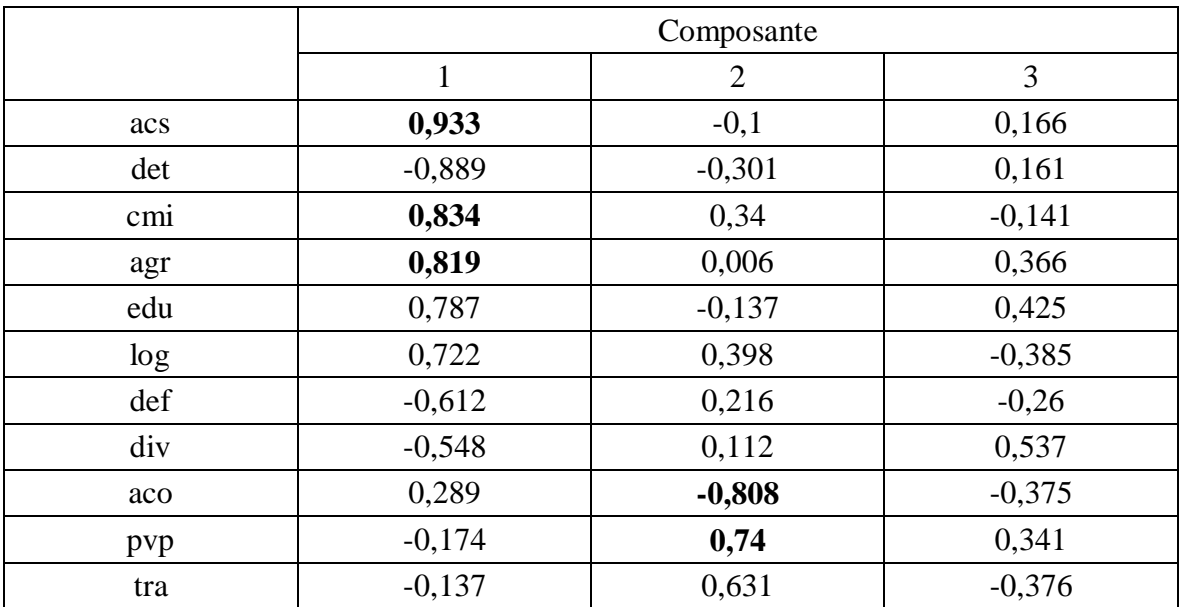

Méthode d'extraction : Analyse en composantes principales.

- a. 3 composantes extraites.
- $\triangleright$  La première composante principale est corrélée positivement avec les variables action sociale, commerce-industrie, agriculture; en revanche elle est négativement corrélée avec les variables défense et remboursement de la dette. Cette opposition explique déjà près de la moitié, de la variance.
- La deuxième composante est positivement corrélée avec la variable « anciens combattants » et négativement avec les variables « pouvoirs publics et transports ». Les autres corrélations sont plus faibles.
- La troisième composante présente une corrélation assez importante (comparée aux autres valeurs) avec la variable « divers ».

### **Cours 3 : L'ACP** sous SPSS **Dr. SABEUR.C.M**

#### **4. Le Diagramme des variables :**

Le diagramme des variables dans l'espace formé par les trois axes est le suivant

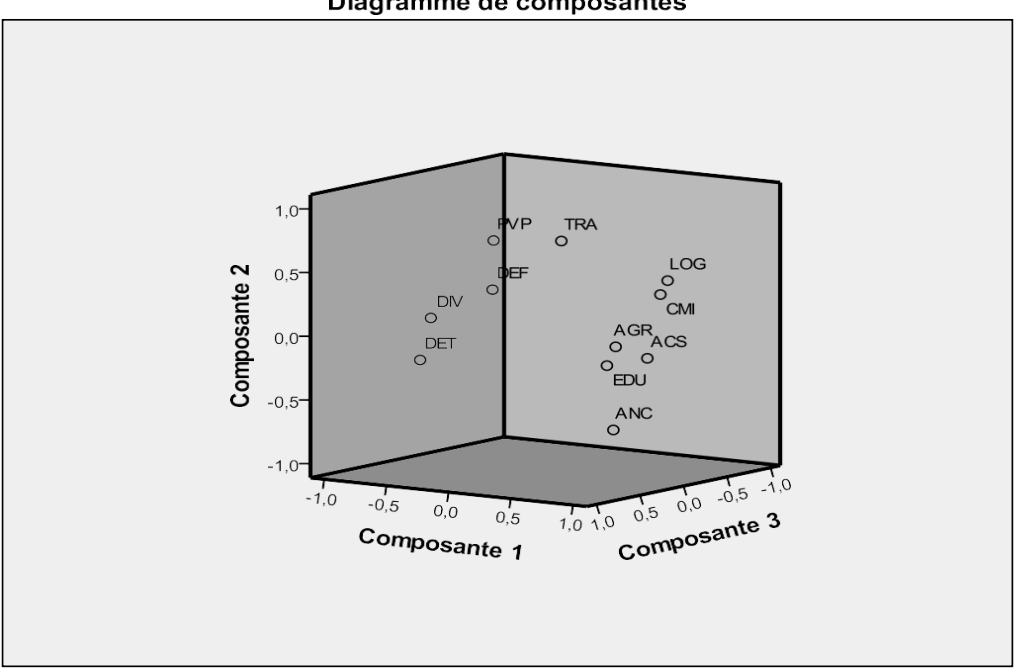

Diagramme de composantes

**Remarque :** Si on se limite à deux axes principaux, on a une représentation des variables dansle plan.

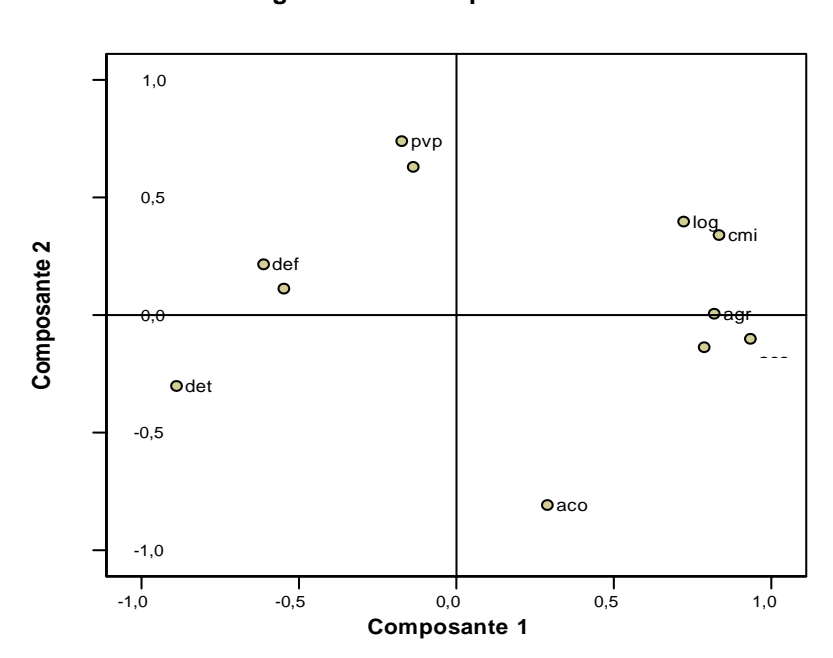

#### **Diagramme de composantes**

## **Cours 3 : L'ACP** sous SPSS **Dr. SABEUR.C.M**

# **5. Représentation des individus :**

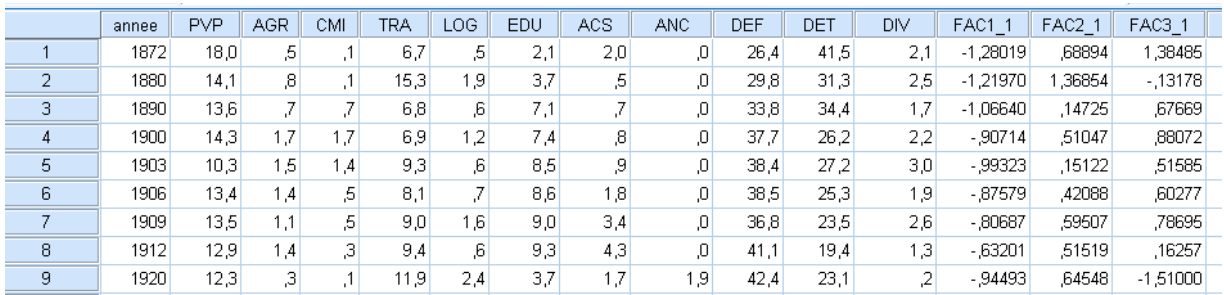

 Utiliser le diagramme en trois dimensions : **« Graphes +Diagramme de dispersion + 3D ».**

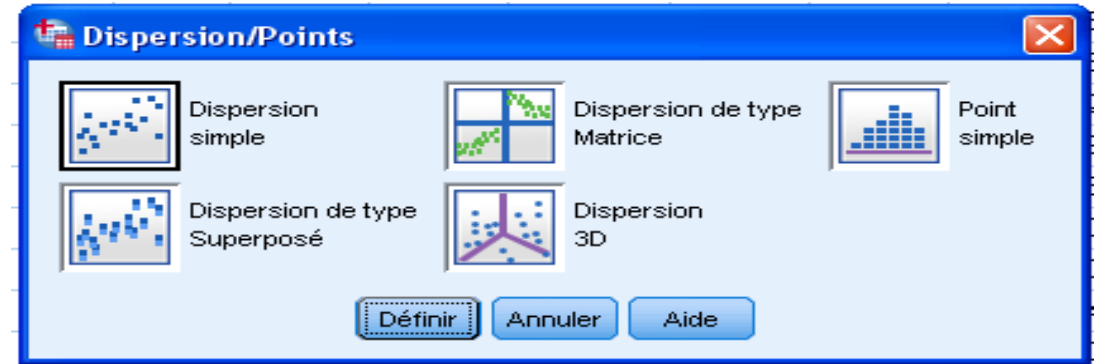

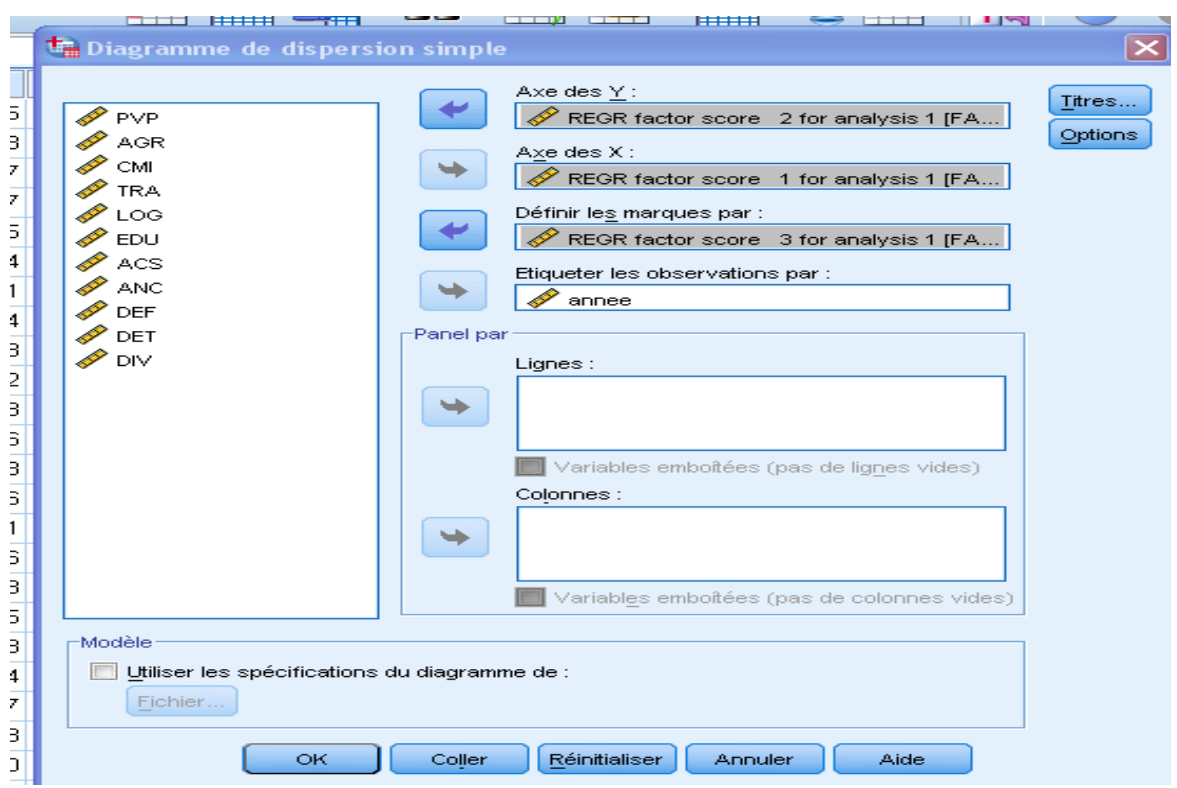

 Cliquer sur **« options »** puis cocher **« Afficher le diagramme avec les étiquettes d'observations ».**

## **Cours 3 : L'ACP** sous SPSS **Dr. SABEUR.C.M**

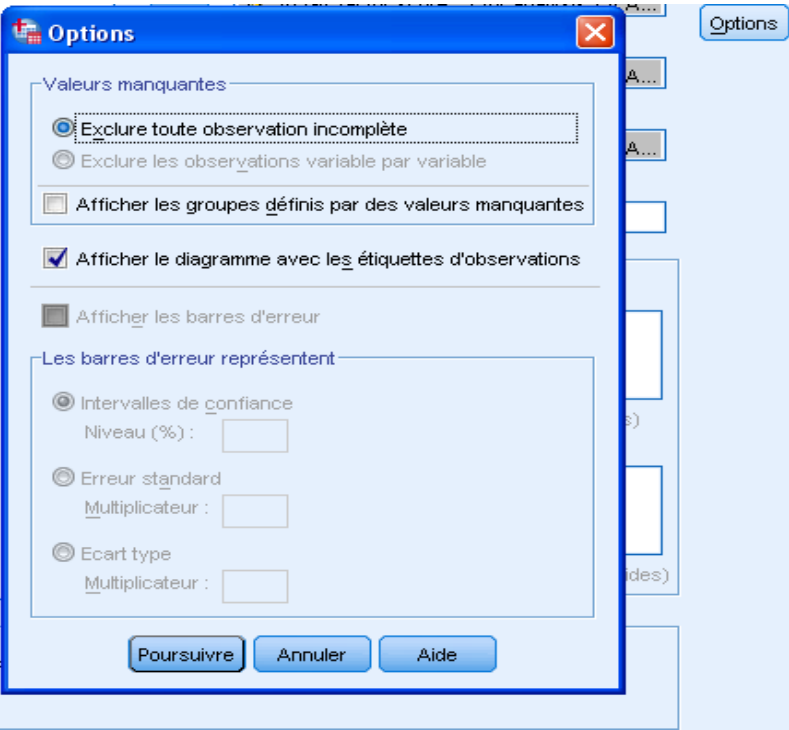

On a le graphique suivant :

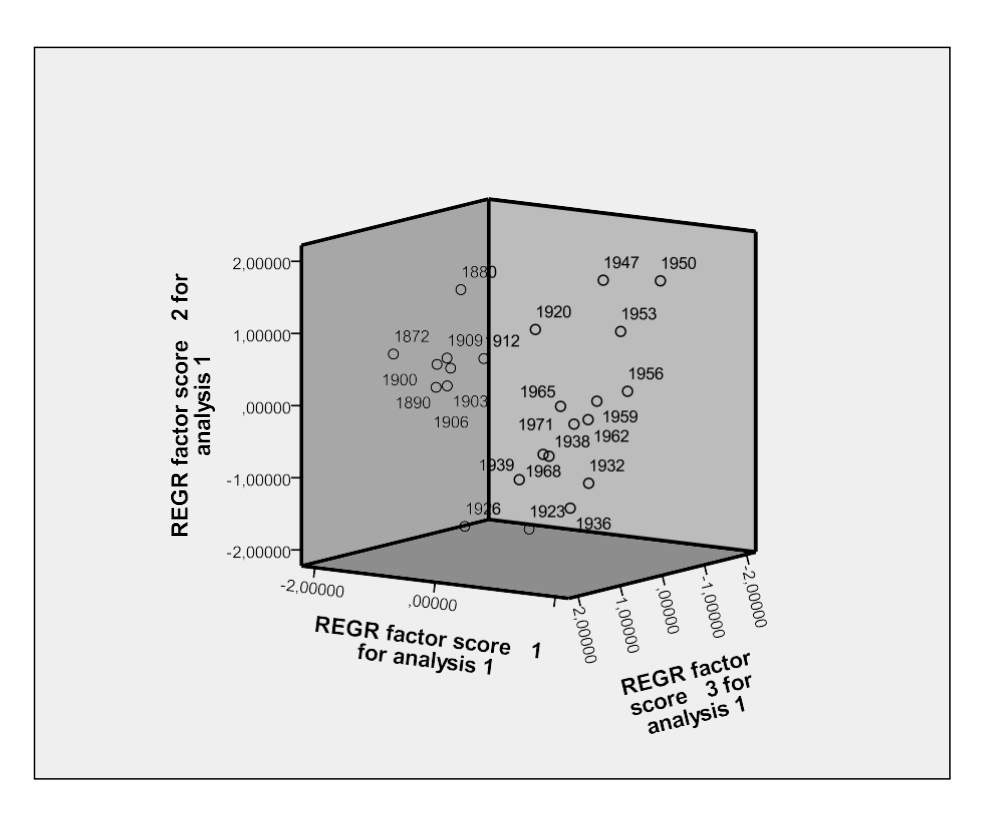

**Remarque :** On peut représenter les individus dans le plan défini par les deux premiers axes principaux.

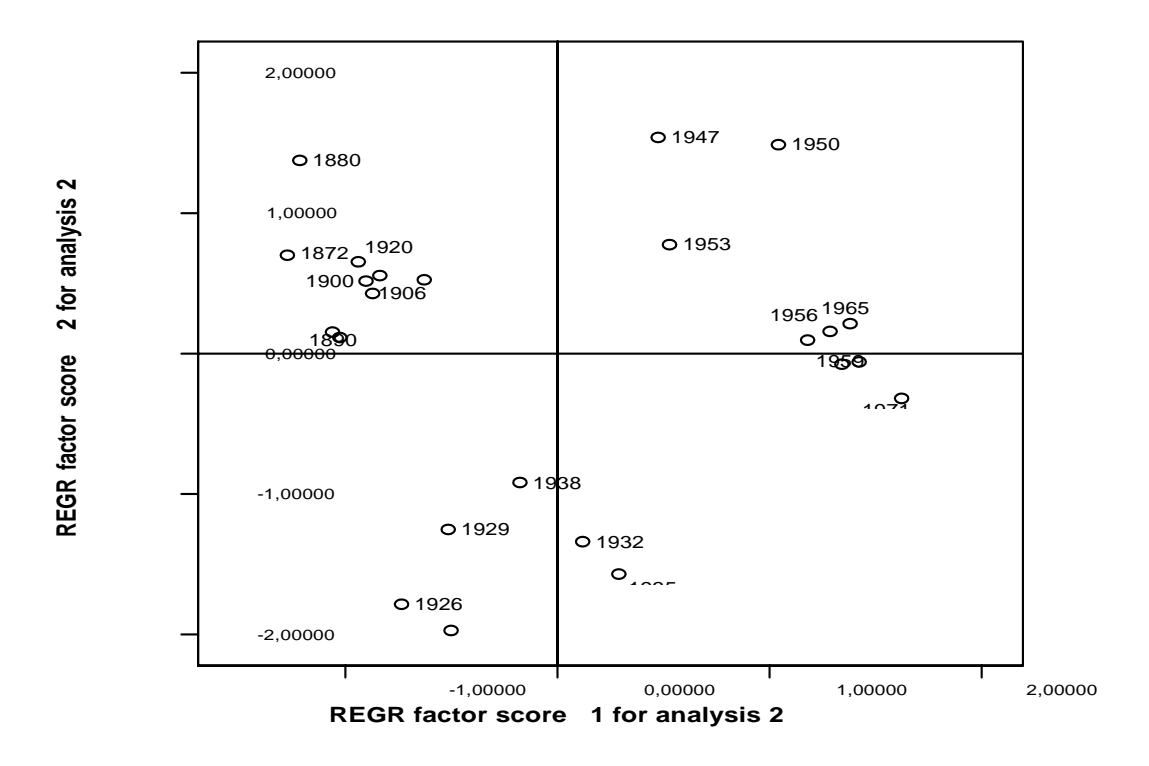

 On remarque que les années se répartissent en trois groupes (avant la première guerre mondiale, entre les deux guerres, après la seconde guerre mondiale). Seule l'année 1920, première année où il apparaît un poste de dépenses consacré aux anciens combattants est placée avec le premier groupe, alors qu'elle appartient au second.